## **Nutzungsordnung der EDV-Einrichtungen an unserer Schule**

## **Nutzungsordnung der EDV-Einrichtungen an unserer Schule**

**Für die Benutzung von schulischen EDV-Einrichtungen durch Schülerinnen und Schüler gibt sich unsere Schule in Anlehnung an die geltenden gesetzlichen Bestimmungen die nachfolgende Nutzungsordnung. Die Medienausstattung in unserer Schule steht allen Schülerinnen und Schülern zur Verfügung, die sich an diese Regeln halten.** 

#### **1. Sorgsamer Umgang**

Jede Nutzerin / jeder Nutzer muss mit den Computern, Druckern, Scannern etc. sorgsam umgehen. Probleme und Schäden sind unverzüglich der Aufsicht führenden Lehrkraft zu melden. Veränderungen am Betriebssystem sind nicht erlaubt. Computer, Drucker, Scanner

etc. sind vom Benutzer / Anwender beim Verlassen auszuschalten. Bei fahrlässigen und vorsätzlichen Beschädigungen hat der Verursacher den Schaden zu ersetzen.

#### **2. Passwörter**

Es ist besonders wichtig, dass sich jede Benutzerin / jeder Benutzer nur mit ihrem /seinem eigenen Benutzernamen im Netzwerk (LANiS) einwählt. Das am Schuljahresbeginn zugewiesene Passwort muss geändert und geheim gehalten werden. Zur eigenen Sicherheit muss sich jeder bei Verlassen des Arbeitsplatzes vom Netzwerk (LANiS) abmelden. Für Handlungen, die unter einem Benutzernamen erfolgen, kann die jeweilige Schülerin / der jeweilige Schüler verantwortlich gemacht werden.

#### **3. Einsatz der Ausstattung nur für schulische Zwecke**

Die Ausstattung darf nur für schulische Zwecke benutzt werden. Downloads für private Zwecke (Musikdateien, Videofilme, Spiele und andere Programme etc.) sind verboten. Software darf nur durch Lehrkräfte installiert werden. Im Rahmen der schulischen Internetnutzung dürfen weder Vertragsverhältnisse (z.B. Ebay) eingegangen werden, noch kostenpflichtige Online-Dienste abgerufen werden.

Die Verwendung von Instant-Messengem (ICQ, MSN, Trillian etc.) Chatten in privaten oder öffentlichen Chaträumen und das Versenden / Abrufen von E-Mails ist ohne Zustimmung der Aufsicht führenden Lehrkraft untersagt.

#### **4. Verbotene Nutzungen**

Es dürfen keine jugendgefährdenden, sittenwidrigen, sexuell anstößigen und strafbaren Inhalte, z.B. pornografischer, Gewalt verherrlichender, volksverhetzender oder verfassungsfeindlicher Art aufgerufen, ins Netz gestellt oder versendet werden. Falls versehentlich derartige Inhalte aufgerufen werden, ist die Anwendung sofort zu schließen.

Andere Personen dürfen durch die von den Schülerinnen und Schülern erstellten Inhalte nicht beleidigt werden. Im Internet und Intranet dürfen nur Webseiten und Verlinkungen angeboten werden, die einen direkten Bezug zum Unterricht haben. Die Veröffentlichung von Internetseiten bedarf der vorherigen Genehmigung durch den Webmaster, die Schulleitung oder die zuständige Lehrkraft.

#### **5. Beachtung von Rechten Dritter**

Die Veröffentlichung von Fotos ist nur gestattet, wenn die betroffenen Personen, bzw. bei Minderjährigen deren Erziehungsberechtigte, ihr Einverständnis erklärt haben. Persönliche Daten von Schülern und Lehrkräften (z.B. Namen) dürfen nur mit der vorherigen Zustimmung des Betroffenen verwendet werden.

Für fremde Inhalte ist das Urheberrecht zu beachten, d. h., fremde Texte, Zeichnungen oder Werke, Logos, Bilder etc. dürfen nicht ohne ausdrückliche schriftliche Genehmigung des Urhebers auf eigenen Internetseiten verwendet werden.

## **6. Verantwortlichkeit**

Grundsätzlich ist jede Schülerin / jeder Schüler für die von ihr / ihm erstellten Inhalte zivilrechtlich und strafrechtlich verantwortlich und kann entsprechend in Anspruch genommen werden. Die Schule ist nicht für Angebote und Inhalte Dritter verantwortlich, die über das Internet abgerufen werden können.

Die Schule stellt sicher, dass bei der Computernutzung im Rahmen des Schulbetriebes stets eine die Aufsichtspflicht erfüllende Person (unter Umständen auch ältere Schüler/innen) anwesend ist.

#### **7. Datenschutz und Daten**

Auf schulischen Rechnern gibt es keine privaten Verzeichnisse. Lehrer haben grundsätzlich die Möglichkeit und sind auf Grund der ihnen obliegenden Aufsichtspflicht auch im Einzelfall dazu angehalten, die von Schülerinnen und Schülern erstellten Daten, Verzeichnisse und die besuchten Webseiten zu kontrollieren. Sie können alle Aktivitäten am Rechner beobachten und eingreifen. Der Einsatz von schulfremden Rechnern im Schulnetz ist nur nach vorheriger Einwilligung durch den Schulleiter möglich.

## **8. Verstoß gegen die Nutzungsordnung**

Verstöße gegen diese Nutzungsordnung können neben dem Ausschluss von der Nutzung des Computers / der EDV-Einrichtungen auch weitere Ordnungsmaßnahmen zur Folge haben:

- mündliche oder schriftliche Verwarnung
- Benachrichtigung der Eltern
- Nutzungsverbot für die EDV-Anlage
- bei strafbaren Handlungen Strafanzeige
- Geltendmachung von Schadenersatzansprüchen

>**----------------------------------------------------------------------------------------------------**<

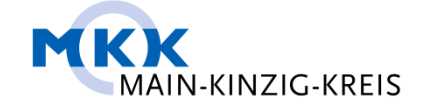

# **GRUNDSCHULE AM HASENWÄLDCHEN** Sudetenstraße 41

63633 Birstein

# **Nutzungsordnung der EDV-Einrichtungen an unserer Schule**

# **Erklärung:**

**Mit der Nutzungsordnung erkläre ich mich einverstanden und erkenne diese für die** 

**Benutzung der schulischen Medienausstattung an. Mir ist bekannt, dass die Schule** 

**den Datenverkehr protokolliert, zeitlich begrenzt speichert und auch Stichproben** 

## **vornimmt.**

Ich erkläre mich auch damit einverstanden, dass eine Einsichtnahme in verschickte und empfangene E-Mails stichprobenartig oder im Einzelfall erfolgen kann. Bei einem Verstoß gegen gesetzliche Vorschriften ist mit zivilrechtlichen oder strafrechtlichen Folgen zu rechnen.

\_\_\_\_\_\_\_\_\_\_\_\_\_\_\_\_\_\_\_\_\_\_\_ \_\_\_\_\_\_\_\_\_\_\_\_\_\_\_\_\_\_\_\_\_\_\_

Name, Vorname

Ort Datum

**\_\_\_\_\_\_\_\_\_\_\_\_\_\_\_\_\_\_\_\_\_\_\_\_\_\_\_\_\_\_\_\_\_\_\_** 

\_\_\_\_\_\_\_\_\_\_\_\_\_\_\_\_\_\_\_\_\_\_\_\_\_\_\_\_\_\_\_\_ \_\_\_\_\_\_\_\_\_\_\_\_\_\_\_\_\_\_\_\_\_\_\_\_\_\_\_\_\_\_\_\_\_\_\_\_ Unterschrift der Schülerin/des Schülers Unterschrift eines Erziehungsberechtigt